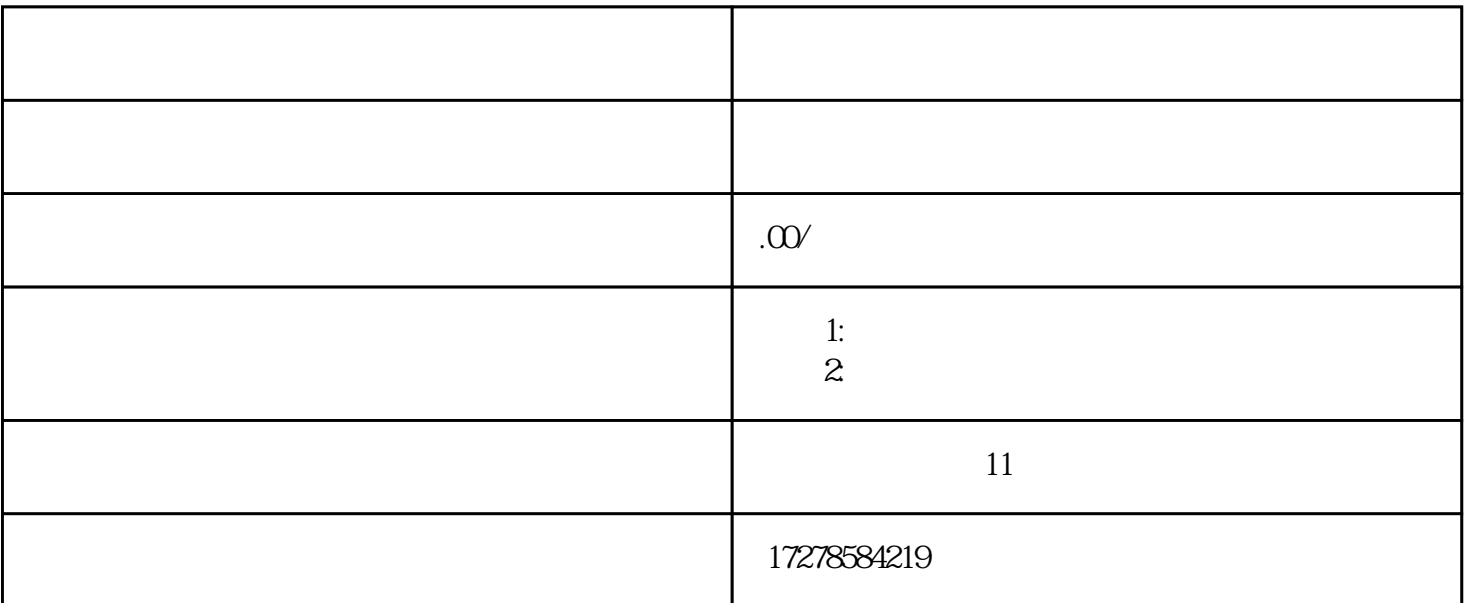

三水区钢结构加层制作欢迎您!"联系洪工",三水区钢结构工程有限公司,三水区钢结构制作公司,三水 区钢结构旋转楼梯施工队,三水区钢结构桥梁承接单位,三水区钢结构网架设计施工单位!

--- 我们承接所有市级、乡镇地区古建筑、钢结构、幕墙设计施工---

 $\alpha$ , and  $\alpha$  of  $\alpha$  , and  $\alpha$  , and  $\alpha$  and the contraction of  $\Omega$  mm and  $\Omega$  , we are  $\Omega$ 复校后,再紧固锚固螺栓,并将承重块上下点焊固定,防止走动。

 $\gamma$  $1$ 

 $($  $2<sub>z</sub>$ 

 $3<sub>z</sub>$ 

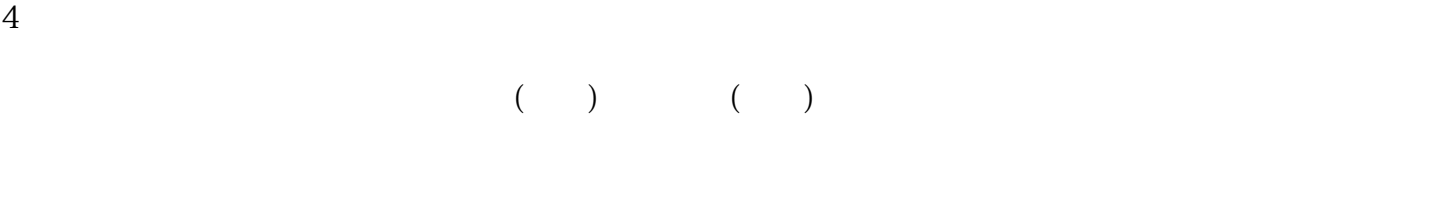

- $5<sub>2</sub>$
- $6<sub>1</sub>$
- 7、钢网架结构安装工艺流程:
- $8<sub>z</sub>$
- 9、钢结构防腐涂装工艺流程:

 $10<sub>l</sub>$ 

 $\overline{\phantom{a}}$  $\blacksquare$